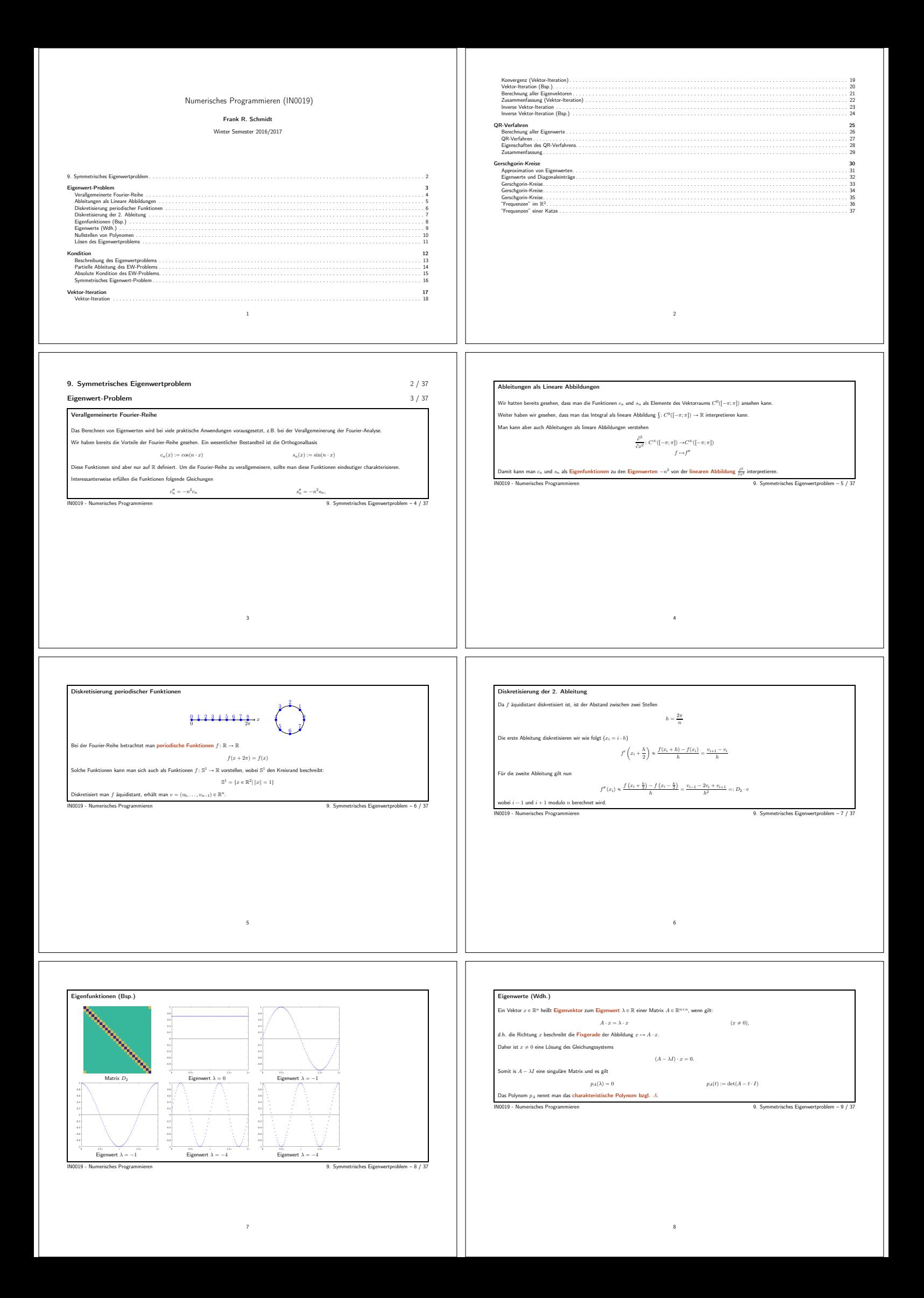

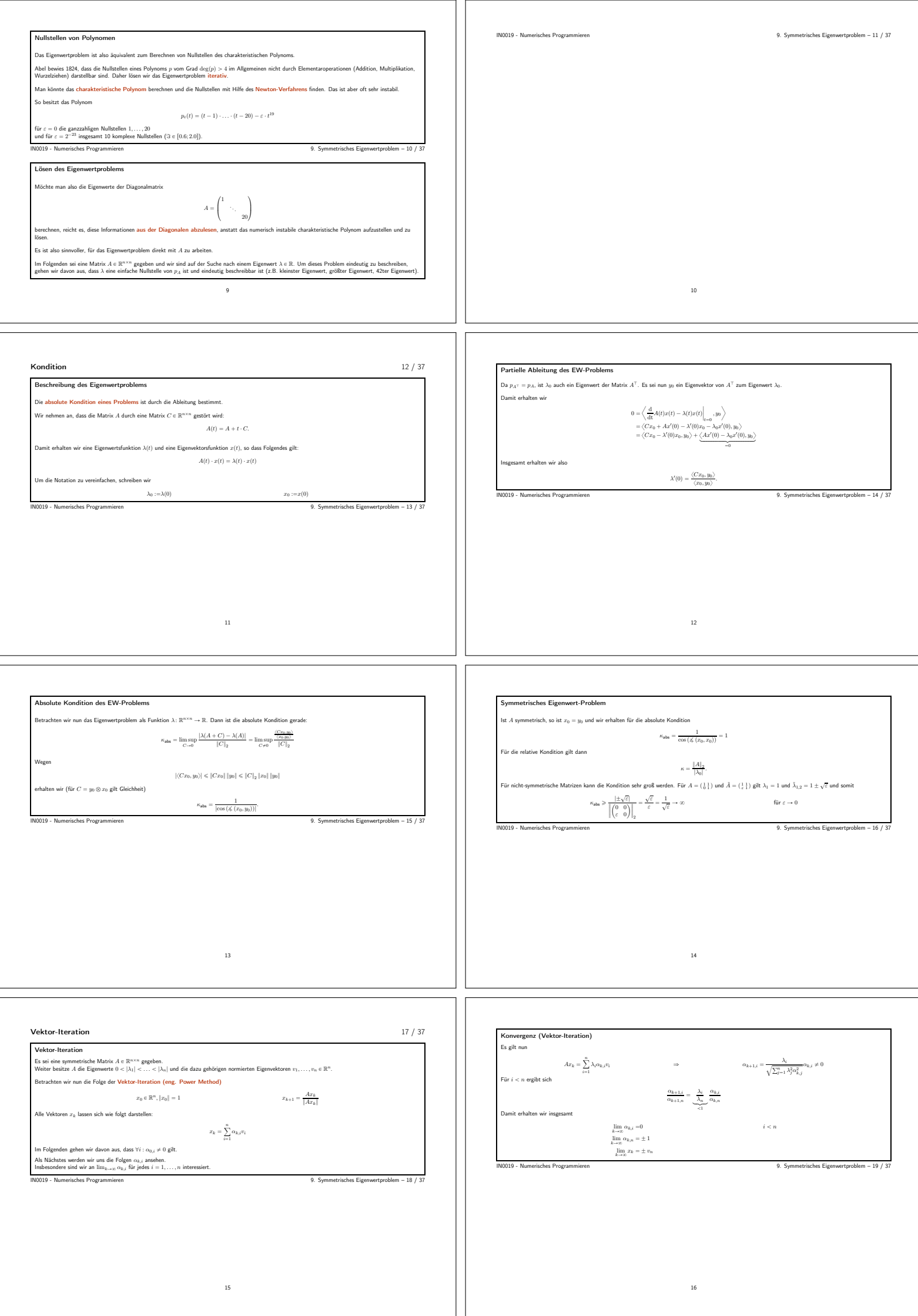

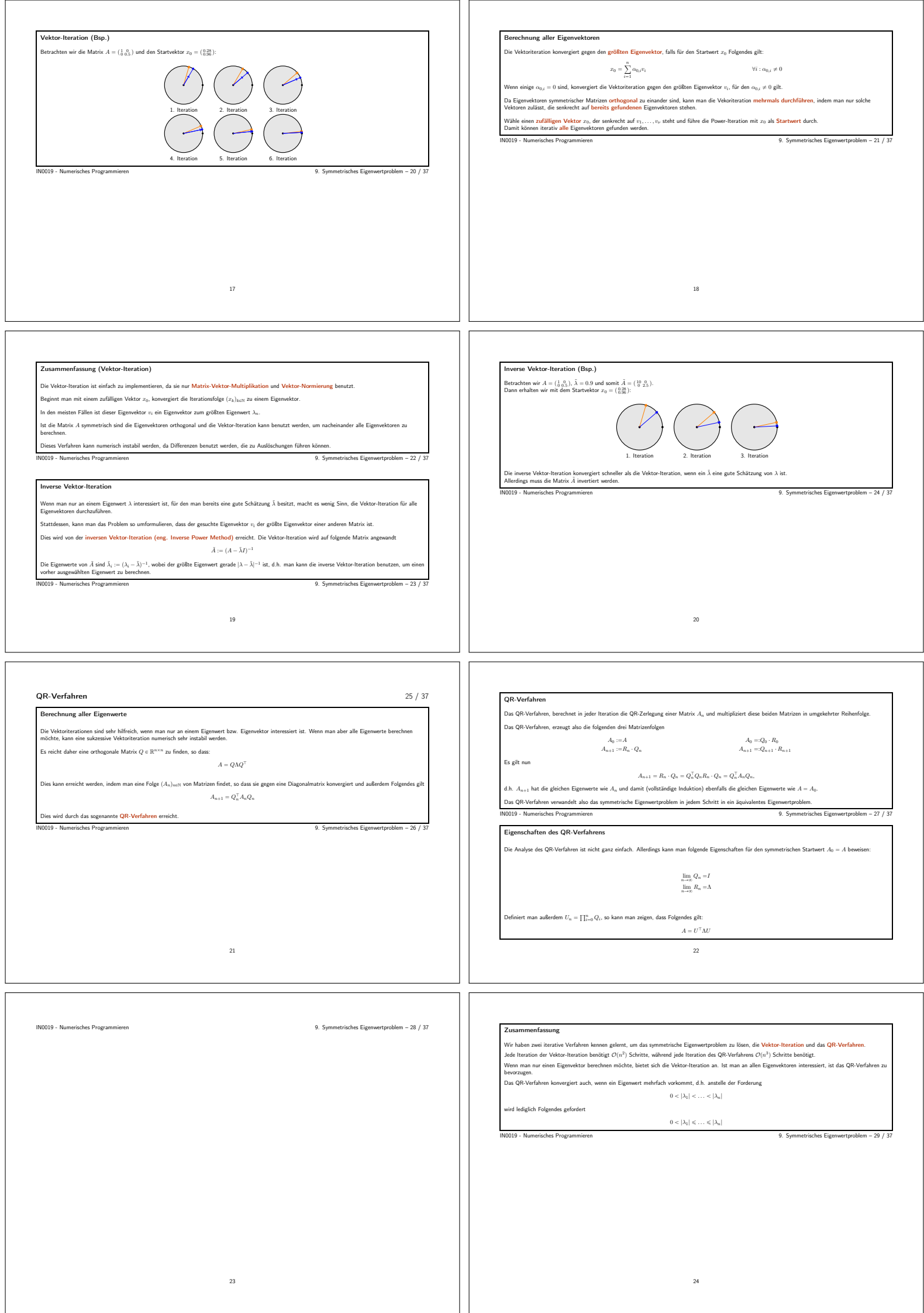

 $\mathbf{I}$ 

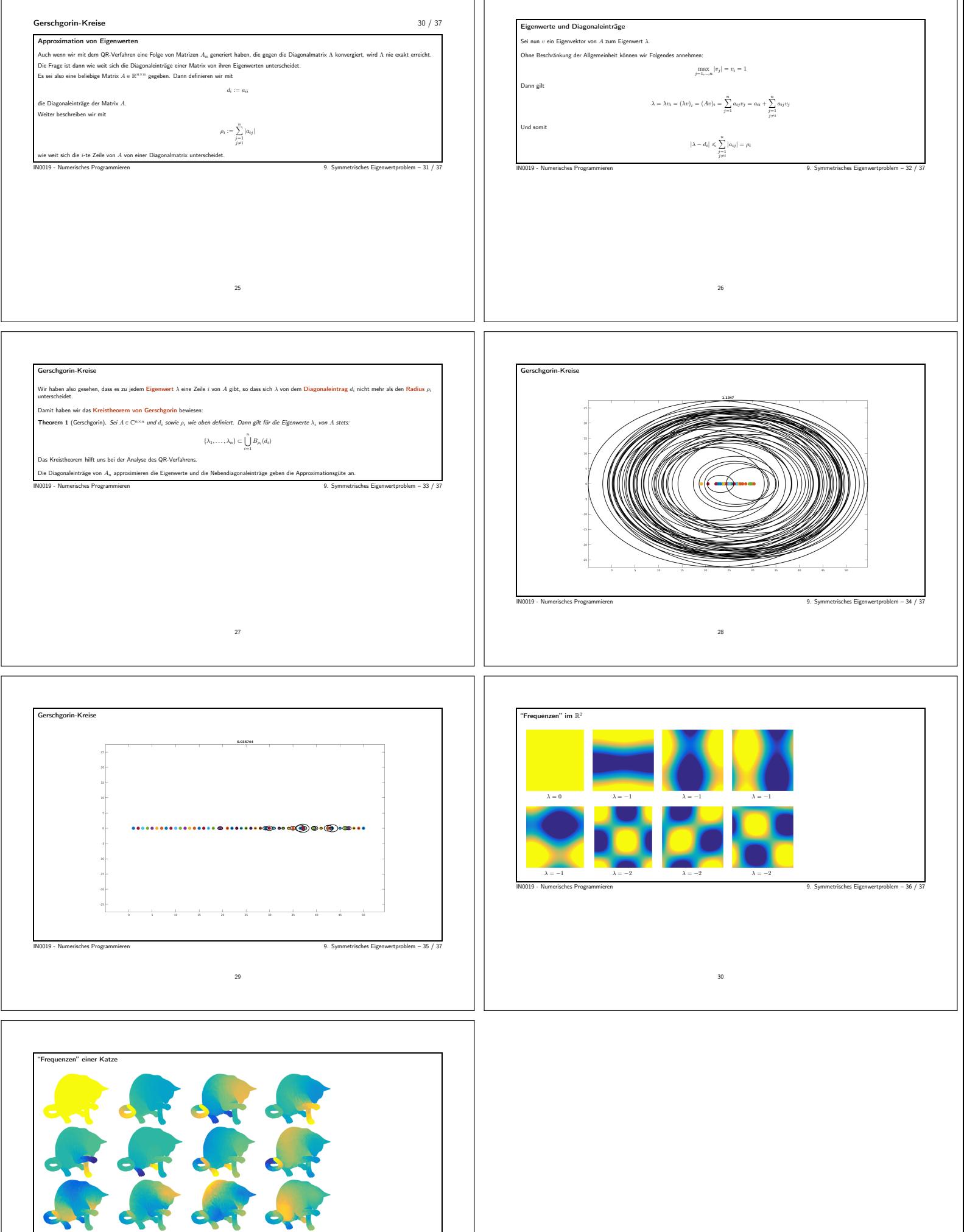

IN0019 - Numerisches Programmieren 9. Symmetrisches Eigenwertproblem – 37 / 37

31